## **Raspberry Pi langage Java**

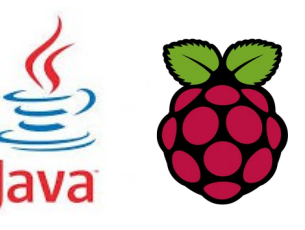

## *1 Présentation du langage Java*

Java est un langage de programmation à usage général, évolué et orienté objet dont la syntaxe est proche du C. le source est compilé en pseudo code ou bytecode puis exécuté par un interpréteur Java appellé la Java Virtual Machine (JVM). La distri Rasbian intégre par défaut le compilateur **javac** et la machine virtuelle **java**

## *2 Version de java et javac*

pi@raspberrypi ~ \$ **java -version** java version "1.8.0" Java(TM) SE Runtime Environment (build 1.8.0-b132) Java HotSpot(TM) Client VM (build 25.0-b70, mixed mode)

pi@raspberrypi ~ \$ **javac -version** liavac 1.8.0

*3 Compilation et exécution de programme en Java*

Un programme Java est composé d'un ou plus généralement plusieurs fichiers source. N'importe quel éditeur de texte peut être utilisé pour éditer un fichier source Java. Les fichiers sources possèdent l'extension .java. Il ne peut y avoir qu'une seule classe publique par fichier. Le nom du fichier doit correspondre au nom de la classe publique.

Exemple : éditer le fichier **AnimalFamilier.java**

public class **AnimalFamilier** { int âge; float poids; float taille;

String couleur;

```
public void dormir() {
```
System.out.println("Bonne nuit, à demain");

public void manger() {

}

}

} }

System.out.println( "J'ai si faim… Donne-moi un biscuit !");

public String dire(String unMot) {

String réponseAnimal = "OK !! OK !! " + unMot; return réponseAnimal;

Il est nécessaire de compiler le source **AnimalFamilier.java** pour le transformer en bytecode Java qui sera lui exécuté par la machine virtuelle.

pi@raspberrypi ~/java \$ **javac AnimalFamilier.java**

maintenant nous pouvons créer des objets AnimalFamilier public class MaitreAnimal {

public static void main(String[] args) {

 String reactionAnimal; AnimalFamilier monChien = new AnimalFamilier(); AnimalFamilier monChat = new AnimalFamilier();

 monChien.manger(); reactionAnimal = monChien.dire("Oua !! Oua !!"); System.out.println(reactionAnimal); monChien.dormir(); monChat.manger() ;

 } }

Compilation puis éxécution du code pi@raspberrypi ~/java \$ javac MaitreAnimal.java pi@raspberrypi ~/java \$ java MaitreAnimal